## ■入札情報サービス □入札(見積)経過調書の検索方法 ★工事案件(設計、測量、地質調査を含む)の場合のみ

入札情報サービストップページを開きます。

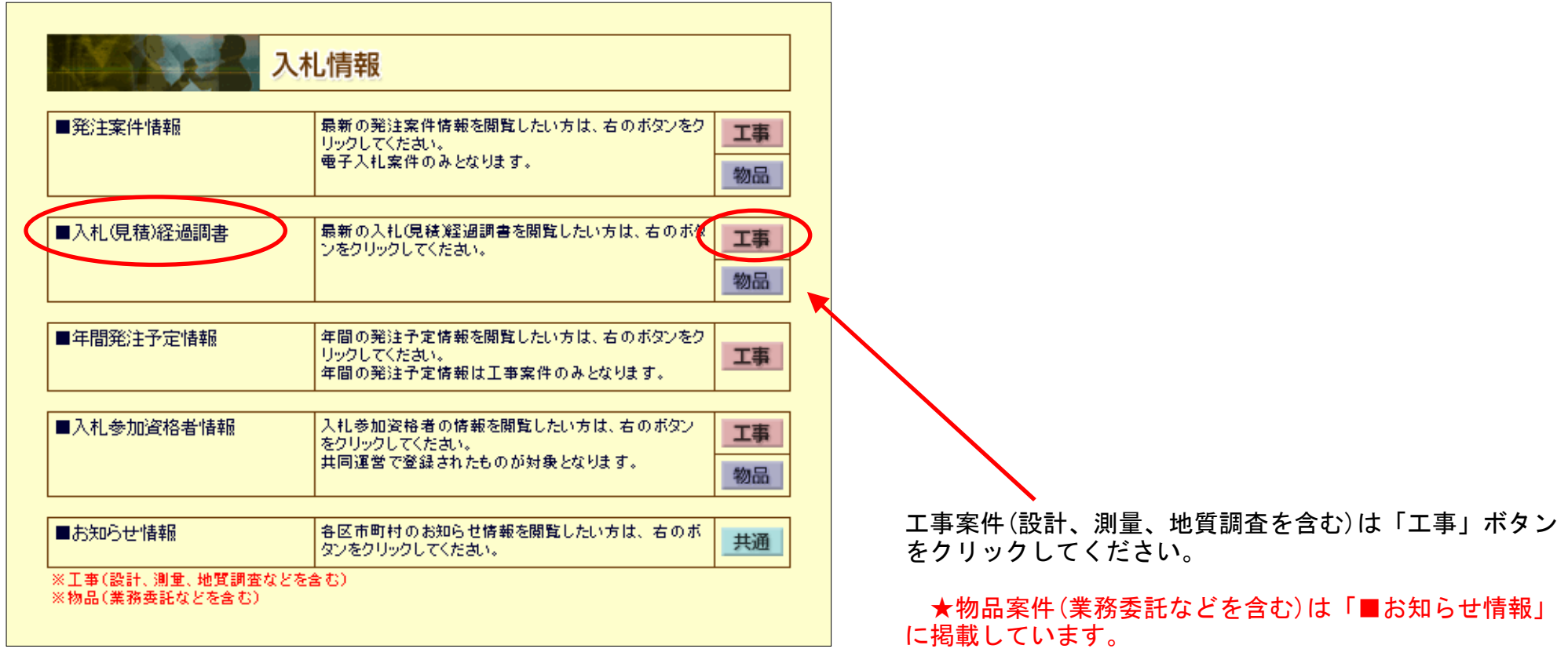

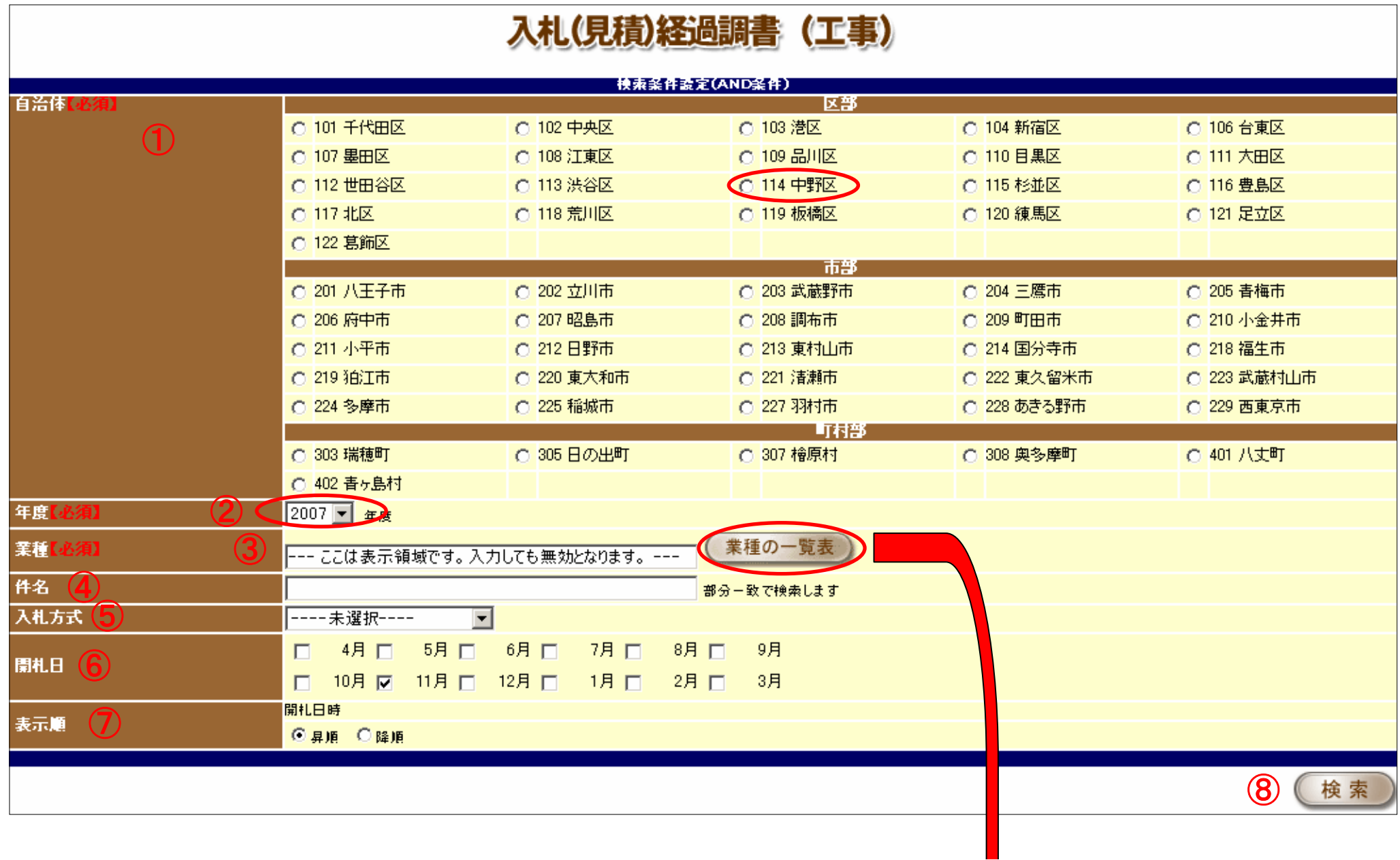

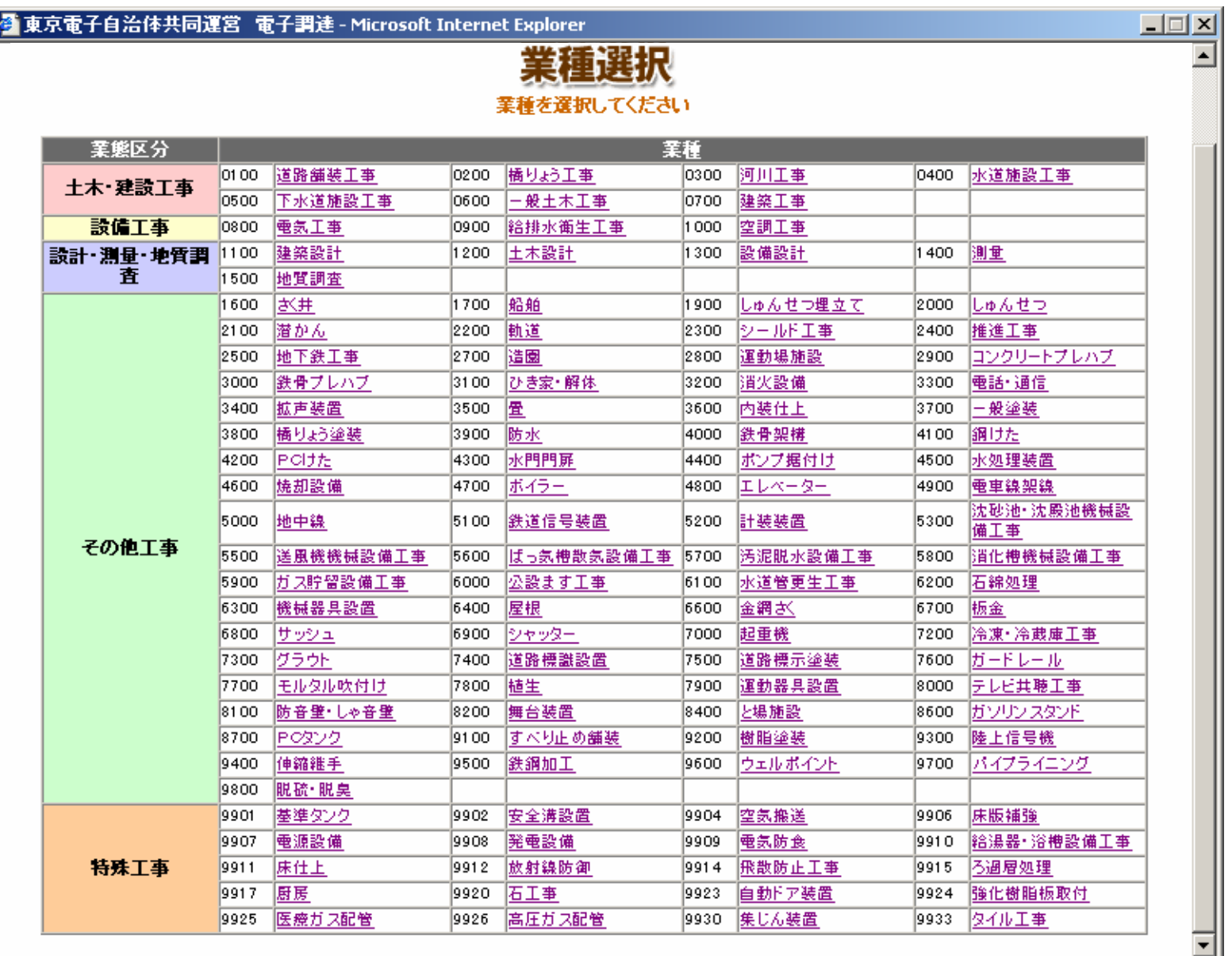

 $\blacklozenge$ 

## ●工事画面の選択項目

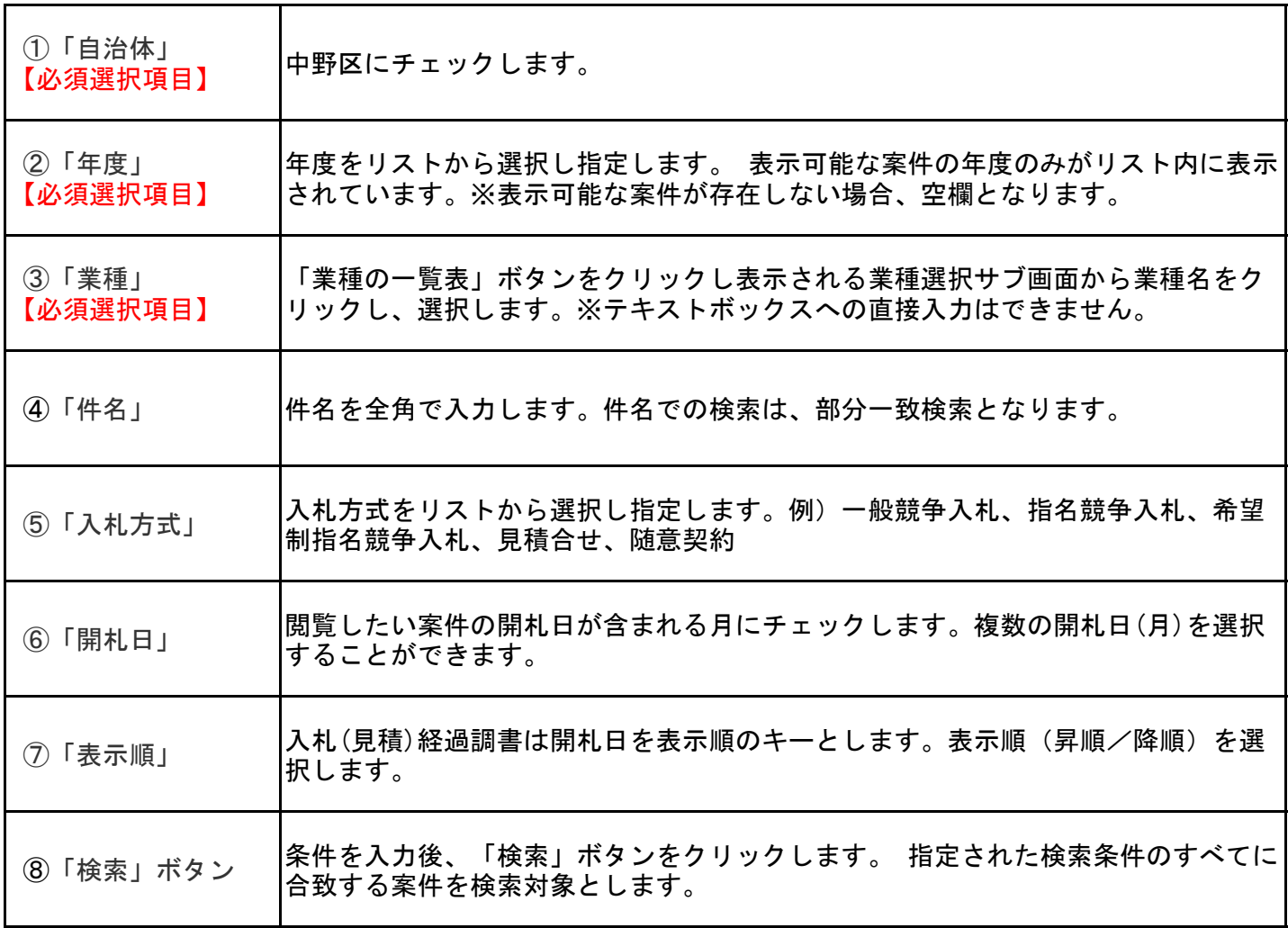